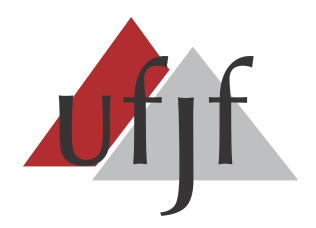

**UNIVERSIDADE FEDERAL DE JUIZ DE FORA INSTITUTO DE CIÊNCIAS EXATAS DEPARTAMENTO DE CIÊNCIA DA COMPUTAÇÃO**

# **APLICAÇÃO DE PENSAMENTO COMPUTACIONAL POR MEIO DE ATIVIDADES DESPLUGADAS NA EDUCAÇÃO BÁSICA**

**Suellen Fernandes Cândido**

**BARROSO / MINAS GERAIS** MARÇO, 2020

# **APLICAÇÃO DE PENSAMENTO COMPUTACIONAL POR MEIO DE ATIVIDADES DESPLUGADAS NA EDUCAÇÃO BÁSICA**

Suellen Fernandes Cândido

Universidade Federal de Juiz de Fora Instituto de Ciências Exatas Departamento de Ciência da Computação Licenciatura em Computação Orientadores: Alessandreia Marta de Oliveira Julio Rodrigo Luis de Souza da Silva

# **BARROSO / MINAS GERAIS**

MARÇO, 2020

Suellen Fernandes Cândido

# **APLICAÇÃO DE PENSAMENTO COMPUTACIONAL POR MEIO DE ATIVIDADES DESPLUGADAS NA EDUCAÇÃO BÁSICA**

MONOGRAFIA SUBMETIDA AO CORPO DOCENTE DO INSTITUTO DE CIÊNCIAS EXATAS DA UNIVERSIDADE FEDERAL DE JUIZ DE FORA, COMO PARTE INTEGRANTE DOS REQUISITOS NECESSÁRIOS PARA A OBTENÇÃO DO GRAU DE LICENCIADO EM COMPUTAÇÃO.

Aprovada em 24 de Novembro de 2020

BANCA EXAMINADORA

José Maria Nazar David Doutor em Engenharia de Sistemas e Computação

> Rodrigo Luis de Souza da Silva Doutor em Engenharia Civil

Alessandreia Marta de Oliveira Julio Doutora em Ciência da Computação

Liamara Scortegagna Doutora em Engenharia de Produção

# **BARROSO / MINAS GERAIS**

MARÇO, 2020

# **Agradecimentos**

Agradeço à minha mãe Celira, que sempre esteve ao meu lado nos momentos mais difíceis de nossa vidas, por cumprir o papel de pai e mãe tão bem e me ensinar a nunca perder a fé. Agradeço ao meu pai Oswaldo (in memorian), que me ensinou por meio da sua perda a ser forte desde pequena e batalhar pelos meus sonhos. Sei que de onde estiver estará vibrando com esta vitória. Também agradeço ao meu namorado Gustavo, pelo companheirismo, pela cumplicidade, pela motivação e incentivo incondicional em todas as etapas da minha vida.

Também agradeço ao meu primo e irmão de coração, Wendell, por ser minha fonte de inspiração a seguir no rumo acadêmico.

Agradeço a toda a minha família e aos amigos que me apoiaram e compreenderam a minha ausência pelo tempo que dediquei aos estudos.

Meu muito obrigada aos orientadores Renata Maragon e José Maria, que me deram todo o suporte, com correções e incentivos.

#### **Resumo**

O presente artigo tem por objetivo propor aos professores do ensino fundamental ferramentas relacionadas ao Pensamento Computacional e as atividades desplugadas como meio de auxiliar no aprendizado dos alunos em todas as disciplinas que compõe o currículo escolar. E também serão sugeridas Atividades Desplugadas para motivar o uso do pensamento computacional como potencializador na qualidade da educação. O conhecimento Computacional está ligado a todas as atividades humanas, de forma que é difícil imaginar o dia a dia de uma sociedade sem o uso dos computadores e dos recursos tecnológicos. Desse modo, é essencial que haja o Ensino de Computação nas escolas brasileiras não se restringindo apenas ao uso de equipamentos tecnológicos. Os métodos deste trabalho são por meio de pesquisas bibliográficas, exploratória, descritiva e qualitativa. Os instrumentos de coleta de dados, são por meio de bibliografias, como periódicos, livros dentre outros dados secundários. As propostas são ferramentas que possam ser utilizadas pelos professores do ensino fundamental, com foco no pensamento computacional, porém com Atividades Desplugadas, aquelas que não precisam de recursos de informática. Os resultados são relacionados aos desafios na educação e uma análise em relação a utilização destas ferramentas e os benefícios ao aprendizado destes alunos.

**Palavras-chave:** Pensamento Computacional. Ferramentas. Professores. Ensino

# **Abstract**

This article aims to propose to elementary school teachers of the Sant'Ana State School tools related to computational thinking and unplugged activities as a means of assisting in the learning of students in all disciplines that make up the school curriculum. And unplugged activities will also be suggested to motivate the use of computational thinking as a potentiator in the quality of education. Computational knowledge is linked to all human activities, so it is difficult to imagine the day-to-day life of a society without the use of computers and technological resources. Thus, it is essential that there is computer teaching in Brazilian schools not restricted only to the use of technological equipment. The methods of this work are through bibliographic, exploratory and descriptive research. Data collection instruments are through bibliographies, such as journals, books and observation. The proposals are tools that can be used by elementary school teachers, focusing on computational thinking, but with unplugged activities, those that do not need computer resources. The results are related to the expectation of using these tools and the learning benefits of these students.

**Keywords:** Computational Thinking. Tools. Teachers. Teaching.

# **Sumário**

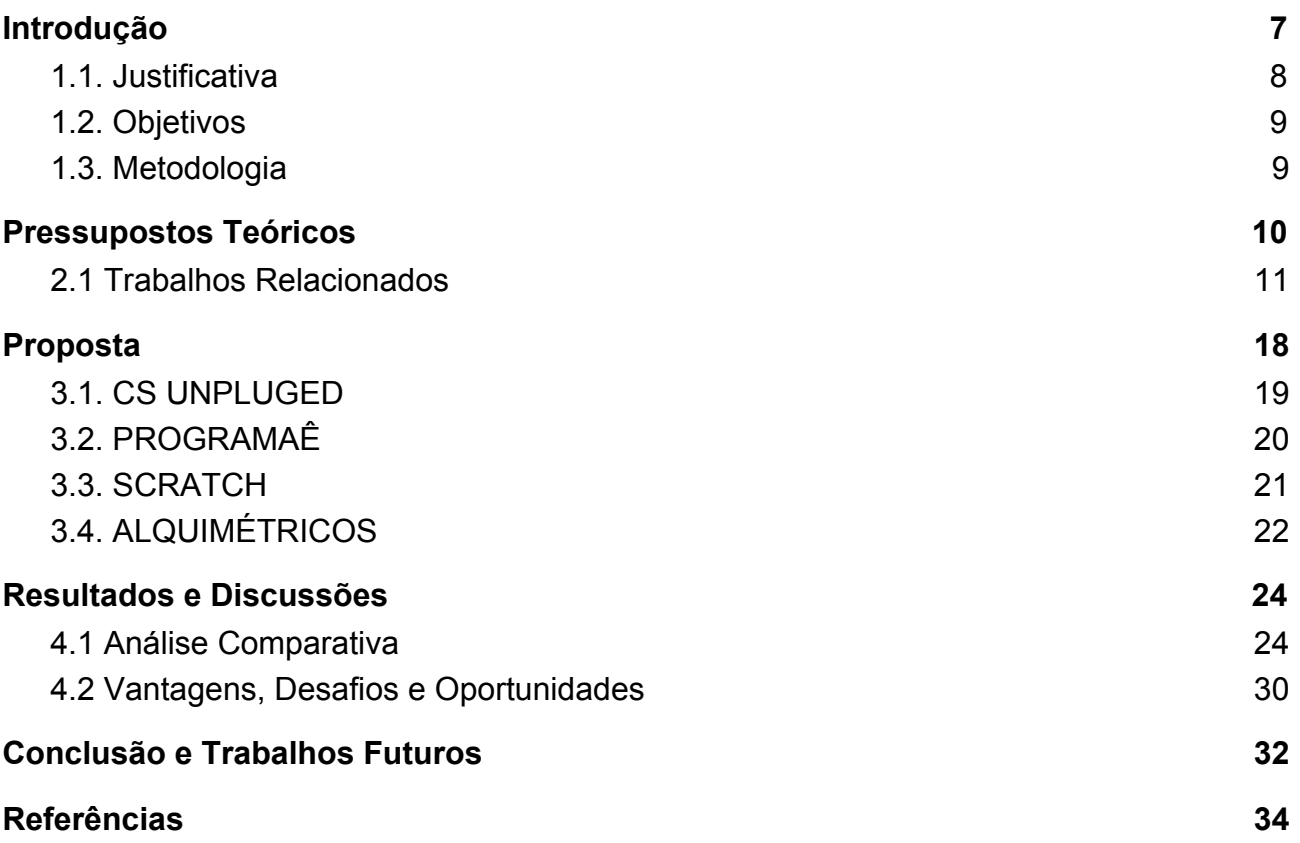

# <span id="page-7-0"></span>**1. Introdução**

O conhecimento computacional está ligado a todas as atividades humanas, de forma que é difícil imaginar o dia a dia de uma sociedade sem o uso dos computadores e dos recursos tecnológicos. Desse modo, é essencial que haja o ensino de computação nas escolas brasileiras não se restringindo apenas ao uso de equipamentos tecnológicos e das TIC's (Tecnologias da Informação e Comunicação). Conforme Wing:

> O pensamento computacional se caracteriza como processos de pensamentos envolvidos na formulação de um problema e que expressam sua solução ou soluções eficazmente, de tal forma que uma máquina ou uma pessoa possam realizar. É a automação da abstração e o ato de pensar como um Cientista da Computação [1].

### E prossegue:

O pensamento computacional é composto por 4 pilares (decomposição, reconhecimento de padrões, abstração e algoritmos), assim conceituadas: a Decomposição tem o intuito de dividir a questão em problemas menores e, portanto, mais fáceis; Padrões que permitem identificar o padrão ou os padrões que geram o problema; Abstração caracterizada por ignorar os detalhes de uma solução de modo que ela possa ser válida para diversos problemas; e por fim, o Algoritmo que estipula ordem ou sequência de passos para resolver o problema. [1]

O ensino do pensamento computacional pode ser realizado de duas maneiras, através das atividades plugadas, nas quais se faz o uso do computador e das TIC's(Tecnologias da Informação e Comunicação) e também através das atividades desplugadas, nas quais não se faz uso de recursos tecnológicos, computadores, tablets, smartphones e internet, como ferramenta de ensino.

Neste contexto, há necessidade de implementar o pensamento computacional ao currículo escolar das escolas brasileiras, onde já consta na quarta competência geral do texto da BNCC (Base Nacional Comum Curricular) [2], a qual apresenta diversas menções sobre o uso das TIC's (Tecnologias da Informação e Comunicação).

Assim, o propósito deste trabalho será levantar dados sobre o conhecimento e uso do pensamento computacional nas escolas Estaduais da cidade de Barroso - Minas Gerais aplicando atividades relacionadas ao tema abordado, exemplificando e buscando desmistificar como o uso do pensamento computacional agregado à outras disciplinas do currículo escolar podem trazer benefícios ao aluno.

#### <span id="page-8-0"></span>**1.1. Justificativa**

O ensino do pensamento computacional consta na BNCC (Base Nacional Comum Curricular), porém ainda é um tema pouco difundido e implantado nas escolas, sendo elas públicas ou privadas. Os educadores ainda possuem dúvidas sobre como ensinar o pensamento computacional, quais métodos que serão eficazes e principalmente qual será benéfico para os alunos.

Ainda, são levantadas questões sobre a infraestrutura e ausência de recursos tecnológicos adequados para à prática pedagógica nas escolas. De maneira gradativa, as escolas estaduais estão sendo atualizadas, com novos equipamentos e projetos para a criação de laboratório de informática adequados ao ambiente escolar.

Mas para que todas as escolas brasileiras sejam devidamente equipadas, há uma grande demanda de tempo e isso se torna um obstáculo. Mediante este impasse, se tem como alternativa adotar o uso do pensamento computacional associado às atividades desplugadas.

A união destas duas práticas pedagógicas, principalmente nos anos iniciais, resultará em benefícios eficazes no aprendizado dos estudantes, como a construção do pensamento lógico, onde o aluno aprende que existem padrões que definem determinadas ações e solucionar questões de maneira lógica, focando em um pensamento racional para determinar as respostas dadas a diferentes estímulos vindos de atividades do dia a dia.

A prática do pensamento computacional, traz outro benefício relevante que é a autonomia, por intermédio das duas bases: a abstração e algoritmos, os alunos deixam de ser apenas consumidores das tecnologias criadas e produzidas e passam também a ser

produtores de recursos digitais, sendo preparados para um mundo onde novas tecnologias são inseridas constantemente.

## <span id="page-9-0"></span>**1.2. Objetivos**

O objetivo deste trabalho será propor aos professores do ensino fundamental ferramentas que são relacionadas ao pensamento computacional e as atividades desplugadas como meio de auxiliar no aprendizado dos alunos em todas as disciplinas que compõem o currículo escolar.

### **1.2.1 Objetivos Específicos**

● Pesquisar conceitos e definições sobre a teoria do pensamento computacional e computação desplugada e relatos de experiências sobre a aplicabilidade dessa teoria;

● Identificar os conceitos de três competências do pensamento computacional que são: decomposição, abstração e algoritmo por intermédio da computação desplugada em trabalhos relacionados;

● Propor recursos/ferramentas aos professores do ensino fundamental para o desenvolvimento de atividades desplugadas que possuem utilização do pensamento computacional;

#### <span id="page-9-1"></span>**1.3. Metodologia**

Na metodologia deste trabalho, foram utilizadas pesquisa bibliográfica, exploratória e descritiva. Na pesquisa exploratória será estudado qual a relação das escolas com o ensino de computação, dando ênfase às escolas estaduais as quais possuem o Ensino Fundamental. Para as autoras [25] "método é o conjunto das atividades sistemáticas e racionais que, com maior segurança e economia, permite alcançar o objetivo" da pesquisa.

O método de pesquisa também foi de caráter descritivo. Pesquisas de caráter descritivo geralmente não procuram uma explicação apenas faz levantamentos de opinião pública ou pesquisa de mercado em busca de informação para a ação ou predição. Também foram realizadas observação não participante. [26]

"A pesquisa descritiva observa, registra, analisa e correlaciona fatos ou fenômenos (variáveis) sem manipulá-los". Uma das características da pesquisa descritiva é a coleta de dados, onde são coletados dados reais sobre a pesquisa realizada, que será apresentado nos resultados. Também será utilizada a pesquisa qualitativa para desenvolvimento deste estudo, que tem como finalidade uma análise comparativa das ferramentas que oferecem atividades desplugadas.

Assim, o público alvo da pesquisa, serão os estudantes e profissionais da educação que atuam no ensino básico, ou seja, os professores e pedagogos que atuam no ensino fundamental. São esses funcionários, que motivaram as propostas deste trabalho em relação às atividades desplugadas sobre o pensamento computacional.

Os instrumentos de coleta de dados deste trabalho são livros, periódicos da ciência da computação, *sites* como ferramentas para complementar os dados secundários e atingir os objetivos deste trabalho de conclusão de curso. Também terá observação não participante, a qual será observar quantas escolas utilizam essa teoria em seu projeto político pedagógico. Esses sites serão sugeridos como ferramentas para aplicabilidade de atividades desplugadas e plugadas.

# <span id="page-10-0"></span>**2. Pressupostos Teóricos**

Neste tópico serão apresentados os conceitos relacionados ao pensamento computacional e ao uso de atividades desplugadas no ensino fundamental. O Pensamento Computacional, tradução do inglês *computational thinking* é considerado um método de solução de problemas baseados nos fundamentos e técnicas provenientes da ciência da computação Wing[13].

#### Brackmann [5] complementa sobre o Pensamento Computacional:

[...] É uma distinta capacidade criativa, crítica e estratégica humana de saber utilizar os fundamentos da Computação nas mais diversas áreas do conhecimento, com a finalidade de identificar e resolver problemas colaborativamente através de passos claros de tal forma que uma pessoa ou uma máquina possam executá-los eficazmente. [5]

Desta forma o pensamento computacional, possui 4 pilares que são importantes para sua aplicação e eficácia. Sendo eles caracterizados por Júnior da seguinte forma:

> [...] abstração (o sujeito lê o problema e identifica o que é importante e o que pode ser deixado de lado), decomposição (o aluno divide o problema em partes menores), reconhecimento de padrões (o aluno reconhece os padrões que já utilizou em problemas parecidos) e algoritmos (estabelecimento de um conjunto de passos para solucionar o problema).[19]

Associado a teoria do Pensamento Computacional, também há o termo Computação Desplugada [20] (*Computer Science Unplugged*) proveniente de um movimento criado por Tim Bell, Lan H. Witten e Mike Fellows, que é caracterizado pelo ensino do pensamento computacional sem a necessidade de recursos tecnológicos como a internet, computadores, tablets e smartphones. Este método de ensino consiste em atividades concretas e divertidas, que contribuem no modo de como o ser humano resolve problemas.

Nos próximos tópicos serão apresentadas algumas experiências da utilização do pensamento computacional através da computação desplugada e plugada, a qual é perceptível o processo de aprendizagem dos alunos e a interação dos profissionais da educação em relação às ferramentas utilizadas na construção do processo de aprendizagem da educação tecnológica.

## <span id="page-11-0"></span> **2.1 Trabalhos Relacionados**

Nesta seção serão apresentados alguns trabalhos sobre a aplicabilidade do Pensamento computacional associado a atividades desplugadas.

Scaico [15] apresenta a experiência realizada pelos Estagiários de Licenciatura em Computação com alunos do Ensino Fundamental do 4º, 5º e 9º anos da cidade de João Pessoa, Paraíba. As atividades aplicadas foram baseadas em uma atividade de Bell *et al.* (2011), com o nome "Contando os Pontos", que tem como objetivo ensinar e fazer com que os alunos compreendam os números binários. Nesta atividade aplicada, houve um contratempo em relação aos estudantes do 4º e 5º anos. Eles não conseguiram compreender o significado de 0 e 1 quando colocados em posições diferentes. Para que todos os alunos compreendessem, foram feitas adaptações onde houve a troca da figura do 0 e 1 pela figura de lâmpadas acesas e apagadas, onde o 0 representava uma lâmpada apagada e o 1 era representado por uma lâmpada acesa. A análise da atividade foi feita através de avaliação em que era feita a conversão de números decimais em sequências binárias correspondentes.

Santos *et al*.[16] propõem uma atividade sobre o Pensamento Computacional associado às atividades desplugadas, que aborda itens do pensamento computacional, sendo eles: decomposição, abstração, algoritmos e padrões. Nesta atividade foi utilizado como inspiração o modo de construção de algoritmos do *software Scratch* [23] que é um projeto do grupo *Lifelong Kindergarten* no Media Lab do MIT. O *software* permite aos usuários programar de forma interativa. Nele, as linhas de código são feitas através de blocos. Na atividade intitulada Algoritmos Desplugados, os comandos foram representados por blocos de material emborrachado de diversas cores e tamanhos, onde cada bloco encaixado corretamente forma os algoritmos. Neste trabalho foram abordadas metodologias e materiais de baixo custo e de maior durabilidade adequados para aplicar o Pensamento Computacional nas turmas do Ensino Fundamental.

França e Tedesco [17] descrevem os desafios ao ensino do pensamento computacional na educação básica brasileira e também apresentam proposta para minimizar problemas apresentados. No presente trabalho, as autoras [17] relatam os estudos feitos sobre o pensamento computacional em contextos escolares brasileiros, apresenta alguns desafios que serão enfrentados para se aplicar o pensamento computacional nas escolas brasileiras como: o currículo escolar, a formação de professores e os processos de ensinar e aprender. A solução proposta por França e

Tedesco [17] é um modelo para a aprendizagem do pensamento computacional, chamado penC :

> Sua concepção baseou-se em estudos sobre autorregulação da aprendizagem (ZIMMERMAN, 2002), metacognição (GAMA, 2004; TOBIAS; EVERSON, 2002), ensino de Ciência da Computação (LYE; KOH, 2014; COMPUTING AT SCHOOL WORKING GROUP, 2011; CSTA, 2011; ISTE et al., 2011; NAS, 2010; WING, 2006; SITTHIWORACHART et al., 2004) e aprendizagem no nível médio (LONG; ALEVEN, 2013). Como forma de mitigar problemas na aprendizagem de conceitos computacionais, recorreu-se a fundamentos da autorregulação da aprendizagem, escolhendo-se as estratégias de autoavaliação e avaliação por pares para serem integradas ao modelo. [17]

E tem como objetivo, criar condições para que os alunos possam desenvolver habilidades e competências requeridas na atualidade. O modelo é composto por quatro fases: Pré-Reflexão, Resolução, Avaliação por pares e Pós-Reflexão, que são instanciadas enquanto os alunos resolvem os problemas de Lógica de Programação. Ao final do experimento, pôde-se observar resultados positivos em relação à aprendizagem do pensamento computacional, com o auxílio do modelo penC, houveram melhorias no desempenho em habilidades de depuração e criação de códigos.

Brackmann [18], em sua tese, faz uma pesquisa detalhada sobre o uso de equipamentos tecnológicos nas escolas brasileiras. Conforme o autor os conceitos de computação desplugada, metodologias pesquisadas e os diversos benefícios que se pode obter em todas as áreas de conhecimento.

Brackmann [18] menciona:

Não faz sentido, diante da possibilidade de acesso full-time a dados e a informações, que se priorize a memorização, a repetição e a cópia pela cópia. Pelo contrário, o mais importante é ensinar a buscar e a selecionar a informação necessária, abstrair, decompor, reconhecer padrões e programar para que o aluno possa, de modo criativo e dinâmico, enfrentar os problemas propostos em determinada circunstância, através do pensamento crítico e uma metodologia para auxiliar no processo de resolução de problemas. [18]

Também apresenta uma proposta de ensino, que envolveu alunos dos 5º e 6º anos do Ensino Fundamental. A atividade proposta teve como objetivo ensinar o pensamento computacional através das atividades desplugadas. Essa escolha se deu a partir da situação de muitas escolas brasileiras que não possuem recursos tecnológicos. As atividades aplicadas aos alunos envolviam os quatro pilares do Pensamento Computacional que são abstração, decomposição, reconhecimento de padrões e algoritmos.

Rodriguez, Zem-Lopes, Marques e Isotani [21] apresentam, um projeto que tem como objetivo principal desenvolver noções básicas do Pensamento Computacional com alunos do Ensino Médio, por meio dos recursos que o *software Scratch* oferece.

> O momento de exploração dos recursos do Scratch envolveu atividades de apresentação e discussão sobre os conceitos de lógica de programação e de aplicação prática desses conceitos usando os recursos do Scratch. Para isso, em cada encontro era proposto um desafio lúdico onde os alunos tinham que resolver, individualmente, determinada situação hipotética usando os componentes do aplicativo. Por exemplo, foi pedido aos alunos para criar um cenário com um personagem exposto às condições climáticas. Toda vez que começasse a chover o personagem deveria recorrer a um guarda-chuva para se proteger. Nesse cenário foi trabalhada a lógica do "Se… então", usando a estrutura if... then por meio da manipulação dos blocos de comandos condicionais disponíveis na interface do Scratch.[21]

E foi possível alcançar o seguinte resultado:

Como resultado direto dos procedimentos adotados nas atividades de exploração dos recursos do Scratch, destaca-se a possibilidade de estimular o raciocínio lógico e a resolução de problemas de forma lúdica e dinâmica, além do desenvolvimento de noções básicas de programação. Já nos momentos de planejamento, implementação e avaliação do "projeto" de jogo educativo, as atividades propostas possibilitaram a implementação de três "produtos" concretos que permitiram verificar, na prática, como os alunos participantes desenvolveram habilidades de seleção e organização de informações e se apropriaram dos recursos cognitivos inerentes ao "pensamento computacional". As atividades de implementação dos jogos digitais, por serem de natureza colaborativa, possibilitaram ainda estimular a resolução de conflitos e a tomada de decisão para atingirem um objetivo comum.[21]

## Também foi possível ressaltar algumas limitações sobre o trabalho apresentado:

Em relação ao uso do *Scratch* para a implementação dos jogos digitais, verificou-se que este apresenta algumas limitações quanto à aplicação em projetos de grupo, uma vez que seus recursos não permitem o trabalho colaborativo. Esse fato impossibilitou aos alunos compartilharem uma única área de trabalho e fez com que os grupos tivessem que optar por desenvolver o projeto na conta *Scratch* de um único aluno, gerando algum desconforto quanto à divisão de tarefas e para o acesso e continuidade do trabalho quando o responsável pela conta não estava presente. [21]

O estudo feito por Santos, Soares, Bianco, Filho e Lahm[22] teve como objetivo avaliar a possibilidade de estimular o Pensamento Computacional em professores da educação infantil, utilizando técnicas de Computação Desplugada. Foi realizada uma capacitação para os professores da rede municipal de um município do estado do Rio Grande do Sul e a partir desta capacitação foi possível observar que apenas 28,6% dos professores tinham conhecimento sobre o Pensamento Computacional e Computação Desplugada. Através desse trabalho percebe-se que a falta de conhecimento e especializações dos professores, se torna um empecilho para aplicar os temas de Pensamento Computacional e Computação desplugada nas escolas brasileiras.

> A implementação de técnicas de Computação Desplugada pode incluir digitalmente alunos e professores afastados de ferramentas tecnológicas. Tais técnicas podem ser reforçadas, quando os, professores passarem a conhecê-las melhor. Com o estudo realizado, foi possível concluir que muitos já trabalham com conceitos abordados através dos algoritmos apresentados, mas com enfoque a outros conteúdos específicos da faixa etária. A oficina abordou conceitos de sequência, depuração e algoritmos a partir de trilhas que oportunizaram a utilização de comandos baseados em blocos montáveis. [22]

Gonçalves, Silva, Luz e Paulino [23] são licenciandos em Computação e relatam a experiência na utilização de objetos de aprendizagem desplugados e do *Scratch* como instrumentos no ensino de programação. No presente projeto foi desenvolvido um jogo chamado EvOU, onde foi produzido um baralho educativo e pedagógico que requer a associação de cores e números.

Destacamos as seguintes peças do jogo EvOU: dois tabuleiros (1), divididos cada um em 3 casas I, II e III, onde são encaixadas fichas representando as portas "E" e "OU" (2), além de fichas com os números "0" e "1" (3), representando os números binários de saída. Essa arquitetura traz como vantagem a variabilidade na montagem do jogo, com isso o jogador sorteia ou escolhe as peças a serem utilizadas. Além de um baralho com vinte cartas com o número "1" e vinte com o número "0" (4), e quatro cartas com a palavra "NÃO" (5). A escolha das peças para montagem do tabuleiro pode ser feita através de sorteio ou definida pelos jogadores. Das doze cartelas que representam o "E" e o "OU", três são colocadas em cada tabuleiro. As fichas contendo os números "0" e "1" também são distribuídas dessa mesma maneira. Depois de embaralhadas, as cartas "0" e "1" são distribuídas em número igual entre os jogadores e devem permanecer viradas para baixo. Além disso cada um recebe duas cartas "NÃO". Depois do tabuleiro montado e das cartas "0" e "1" serem distribuídas, inicia-se a partida. Os alunos iniciam a partida, jogando duas cartas sobre o tabuleiro. O objetivo é fazer com que a combinação de cartas resulte na saída desejada. O tabuleiro é dividido em três casas, sendo que para mudar de uma para outra o jogador deve jogar as cartas que resultem na combinação correta. Caso isso não ocorra ele continua jogando as cartas na mesma casa, até que consiga passar para a próxima. Para finalizar o jogo podem ser definidas duas formas de vitória, ou o jogador que completar as três casas primeiro, ou o que conseguir acabar o baralho passando por mais casas. Cada jogador tem direito a duas cartas "NÃO", que podem ser usadas no momento que o jogador preferir, sendo que ela modifica o valor da carta que foi jogada, devendo ser utilizada antes que o adversário inicie a jogada [23].

Também foi feito o uso do *software Scratch*, através do qual, semanalmente, eram apresentados miniaulas nas quais seus conteúdos deveriam ser trabalhados no *software* e as aulas ministradas aos demais discentes e ao professor. Nessas aulas foram observadas algumas dificuldades em utilizar o *Scratch*.

> Durante a utilização do programa tivemos algumas dificuldades. Uma das dificuldades enfrentadas foi a interação entre objetos diferentes. Quando adicionamos aos objetos alguns comandos, eles devem ser copiados para todos, sendo que não conseguimos fazer uma única sequência de comandos que fosse automaticamente replicada a todos os objetos. Dessa forma a interação entre objetos diferentes fica prejudicada, levando o programa a ser executado com alguns erros. Além disso ele não possui um debugador que aponte os erros na programação. O código sempre é executado, independentemente de estar certo ou não. Essa dificuldade ocorre principalmente quando utiliza-se múltiplos objetos. Diante dessas dificuldades sentimos falta de um comando para que o programa voltasse

ao estado inicial. Esse comando não existe, e por isso é preciso resetar manualmente, desfazendo os movimentos realizados. [23]

Os autores apresentados mostram algumas experiências de pesquisas que utilizaram o pensamento computacional e seus impactos na aplicabilidade e nos processos de ensino e aprendizagem. Percebe-se a quantidade de experimentos em relação a aplicabilidade do Pensamento Computacional. Muitos estudiosos e pesquisadores obtiveram resultados positivos.

Nota-se as limitações dos autores [21] que ao utilizar o *Scratch* identificaram a dificuldade na ferramenta, pois os alunos acessavam por meio de apenas um único login, gerando um desconforto e atraso no aprendizado. Enquanto outros pesquisadores aplicaram o Pensamento computacional desplugados com recursos acessíveis e atingindo o objetivo de inclusão, aprendizado, aplicando-se os quatro pilares desta teoria. As características apresentadas nos estudos acima, são semelhantes com a proposta apresentada no próximo tópico.

### <span id="page-18-0"></span>**3. Proposta**

Neste capítulo serão apresentadas as propostas relevantes ao assunto pesquisado, ou seja, serão abordadas sugestões de ferramentas para os profissionais da educação em relação à aplicação do Pensamento Computacional e atividades desplugadas em suas turmas. As ferramentas serão abordadas de maneira detalhada especificando, onde, como e por que a aplicação do estudo é relevante.

Nota-se que os profissionais da educação estão vivendo em uma era em que a tecnologia está cada vez mais presente nas escolas, dentro e fora das salas de aula. O processamento e envio de informações estão cada vez mais rápido, proporcionando a conexão entre alunos, professores, agentes educacionais, dentre outros. A educação tecnológica deve ser inserida no aprendizado dos alunos desde o ensino básico.

Corrobora o autor [24]

Se os professores conhecem a comunidade escolar, a infraestrutura física da instituição, os suportes tecnológicos disponibilizados, a política de utilização dos equipamentos, podem planejar sua utilização em seus planos de aula, na sua prática pedagógica e nas atividades de aprendizagem dos alunos. No inventário dessa estrutura, os professores podem, em grupos, discutir a aplicação dos diferentes suportes tecnológicos, de diferentes mídias e linguagens durante o seu trabalho docente. [24]

Pode-se afirmar que nas formações dos professores também deveriam ter mais debates sobre o pensamento computacional e suas ferramentas de atividades desplugadas. A inclusão desse assunto nas formações possibilita a visão destes profissionais e aumenta as possibilidades da aplicabilidade de atividades pedagógicas utilizando ferramentas com finalidade de ensinar sobre educação tecnológica.

A seguir serão apresentadas ferramentas como propostas para os profissionais da educação utilizarem em suas aulas, ferramentas que não possuem custos e podem ser utilizadas sem computadores e outras atividades que possam utilizar os laboratórios de informática.

#### <span id="page-19-0"></span>**3.1. CS UNPLUGED**

Sugere-se para os profissionais da educação, que já estão nesse processo de constante evolução tecnológica, a buscarem novas estratégias, metodologias e ferramentas de ensino aplicadas ao Pensamento computacional. Os professores do ensino fundamental, podem acessar um *site*, um portal que aborda ciência da computação sem o uso computador.

No *site* chamado *CS Unplugged* [20] os profissionais da educação conseguem encontrar atividades desplugadas gratuitas para serem aplicadas em sala de aula. *CS Unplugged* é uma coleção de materiais didáticos gratuitos que ensinam Ciência da Computação por meio de jogos e quebra-cabeças envolventes que usam cartas, barbante, giz de cera e muita diversão.

A principal finalidade do projeto Unplugged é promover a Ciência da Computação em geral para os estudantes como uma disciplina tecnológica, envolvente e intelectualmente estimulante. O material CS Unpplugged é o código aberto do GitHub, e o conteúdo deste site é compartilhado sob uma licença Creative Commons. É um projeto do grupo de pesquisa em educação em Ciência da Computação da Universidade de Canterbury, Nova Zelândia.

*CS Unplugged* é baseado em uma abordagem construtivista, a qual os alunos recebem desafios com base em algumas regras simples e, no processo de resolver esses desafios, descobrem ideias poderosas por conta própria. Essa é uma maneira de aprender a lidar com os problemas, e também apresentar percepções,aumentando sua capacidade de resolução.

As atividades também são muito cinestésicas, ou seja, precisam utilizar materiais pedagógicos, como giz de cera, tabuleiros, cartas e a interação entre os próprios alunos. Em relação a esses materiais, quanto mais opções os alunos possuírem, será melhor para o aprendizado de determinado problema apresentado por meio das atividades. A cinestesia é uma maneira de aprender utilizando as próprias mãos e materiais tangíveis.

O *CS Unplugged* possui atividades com foco no pensamento computacional. Durante o desenvolvimento das atividades, houveram diversos apontamentos para conseguirem atingir os níveis de pensamentos algorítmicos, abstração, decomposição,

generalização e padrões. As atividades são elaboradas como foco no desenvolvimento das habilidades dos alunos por meio do pensamento computacional.

Pretende-se realizar uma análise do *CS Unplugged* e apontar vantagens e desvantagens após utilização deste *site* para o ensino. Ao mapear e evidenciar os benefícios desta ferramenta, os pedagogos poderão trabalhar com sua equipe docente maneira efetiva e aplicar as atividades nas turmas da instituição de ensino.

O *CS Unplugged* é uma opção para a aplicação do pensamento computacional, pois contribui para o aprendizado dos alunos e também para a formação dos professores em busca de novas metodologias em relação ao ensino de uma educação de qualidade. É uma ferramenta gratuita e considerada uma maneira rápida e fácil de acesso pelos profissionais da educação.

# <span id="page-20-0"></span>**3.2. PROGRAMAÊ**

O Programaê [3] é uma iniciativa que facilita a introdução da linguagem de programação e o pensamento computacional nas práticas pedagógicas, e garante subsídios para que os alunos sejam protagonistas desse processo. Um movimento que quer aproximar a programação do cotidiano de jovens de todo o Brasil. A tecnologia tem um poder transformador, e usá-la para a Educação pode fazer a diferença, por meio de um portal prático e agregador de ideias, soluções e dicas de estudiosos experientes e inspiradores.

Assim, sugere-se que os professores do ensino fundamental apliquem atividades que estimulem o pensamento computacional associados à computação desplugada baseadas no material norteador Programaê [3]. Este material é um guia para promover o pensamento computacional, apresentando projetos para aplicação desta teoria por meio de atividades plugadas ou desplugadas, e que abrange as disciplinas estudadas referente a cada ano escolar, sendo do 4º ano do Ensino Fundamental até o 1º ano do Ensino Médio.

Na atividade prevista, serão abordados os conceitos previstos pela BNCC da disciplina de Educação Física e Matemática. Na disciplina de Educação Física aplica-se a

competência específica: "Planejar e empregar estratégias para resolver desafios e aumentar as possibilidades de aprendizagem das práticas corporais além de se envolver no processo de ampliação do acervo cultural nesse campo" [2].

Já na disciplina de Matemática a competência específica aplicada será: "Resolver e elaborar problemas de adição e subtração com números naturais e com números racionais, cuja representação decimal seja finita, utilizando estratégias diversas, como cálculo por estimativa, cálculo mental e algoritmos "[2].

Na primeira etapa serão sorteados dois alunos, sendo que um aluno irá percorrer a malha quadriculada para chegar a resposta do problema proposto e outro irá assumir o papel de programador". Os demais alunos auxiliarão na resolução dos problemas propostos.

Os comandos serão entregues por meio de fichas em que o programador deverá colocar em ordem de acordo com as ações do aluno que estiver se movimentando na malha. Ao final, o código completo será mostrado aos alunos, e será explicado, que a ação concluída equivale aos mesmos códigos gerados em jogos digitais.

E na segunda etapa da atividade será realizada no laboratório de informática onde os alunos farão a montagem de um roteiro semelhante ao realizado na etapa anterior, usando os tutoriais da Hora do Código disponíveis no *site* do Programaê. Estas atividades podem ser realizadas mais de uma vez, alternando os alunos e os problemas propostos.

As vantagens e desvantagens poderão ser identificadas por meio de questionários que serão entregues ao professor regente da turma, e também aos alunos onde os mesmos irão avaliar a atividade proposta. Dessa forma, poderão comparar as diferenças das aulas onde aplicou-se o método tradicional, com as aulas em que foram aplicadas as atividades com a computação desplugada e os benefícios deste aprendizado.

#### <span id="page-21-0"></span>**3.3. SCRATCH**

O *site Scratch* pode ser utilizado como ferramenta para atividades plugadas, é uma opção para professores do ensino fundamental, que possuem acesso a laboratórios de informática utilizarem com seus alunos. Os estudantes também podem realizar atividades fora do ambiente escolar.

O *Scratch* foi desenvolvido para os jovens, com finalidade de desenvolver a habilidade de pensar de forma criativa, a raciocinar sistematicamente e a trabalhar em equipe, consideradas competências essenciais para ambiente escolar. O *Scratch* é um projeto do *Lifelong Kindergarten Group* do MIT Media Lab. É disponibilizado gratuitamente para professores, alunos desde ensino básico ao superior. O Scratch é usado em mais de 150 países e está disponível em mais de 40 línguas.[23]

Os professores podem partilhar estórias, trocam recursos, colocam questões e encontram pessoas em redes sociais e trocam experiências e atividades. Esta ferramenta possibilita a criação de uma comunidade de professores com foco no pensamento computacional e assim, aumentam as possibilidades de aplicabilidade de atividades plugadas e desplugadas em suas turmas.

Sugere-se que os professores e alunos acessem o *site* e realizem o seu cadastro para participar das atividades. Também inserir em seus planos de aulas todas atividades que são consideradas plugadas e desplugadas. O professor poderá conduzir seus alunos até o laboratório de informática, os quais poderão participar das atividades.

# <span id="page-22-0"></span>**3.4. ALQUIMÉTRICOS**

Os alquimétricos são um brinquedos didático que podem ser produzidos pelos próprios estudantes, utilizando materiais recicláveis e alternativos. Os alquimétricos conjugam os conceitos de métrica, sendo medida, exato ou técnico e alquimia que significa mutante, mágico ou transformador [27].

Em maior ou menor medida, tais atividades se relacionam com a Computação Desplugada, pois são passíveis de aplicação em localidades sem acesso à internet ou

computadores, e podem ser realizadas por qualquer pessoa, mesmo sem conhecimentos profundos de computação ou robótica [27].

Os professores usarão os materiais recicláveis disponíveis na escola para construção da atividade. O espaço deve ser amplo, com espaço para diferentes estações de trabalho, e também para a livre circulação dos participantes. Recomenda-se organizar grupos e que as pessoas possam compartilhar recursos, além de poder olhar e mexer com o trabalho dos companheiros.

Na prática, isto resulta na recomendação do uso de mesas retangulares, quadradas ou redondas, com os alunos sentados ao redor. As ferramentas e os materiais devem ser distribuídos igualmente entre os grupos. Alternativamente, pode se organizar todo o estoque de materiais e ferramentas em uma mesa adicional central ou lateral para que os alunos possam se aproximar e escolher quais vão preferir utilizar.

Os professores podem consultar o guia didático contendo todas as instruções para conduzir as atividades. Também conseguirá identificar toda metodologia para implementação na sua escola. Terá o passo a passo para ser executado e poderá mensurar os resultados de acordo com a produção dos brinquedos que os alunos idealizarem.

Essas são as propostas para os professores da escola Sant'Ana utilizarem para inclusão do pensamento computacional de acordo com a BNCC. Também poderão utilizar laboratórios de informática e realizar atividades sem recursos tecnológicos. Percebe-se que, com materiais recicláveis, é possível aplicabilidade do pensamento computacional com atividades desplugadas. Os resultados e expectativas serão apresentadas no próximo capítulo.

#### <span id="page-24-0"></span>**4. Resultados e Discussões**

Neste capítulo será abordado sobre a análise dos *sites* e ferramentas que oferecem atividades desplugadas. Assim, os resultados serão reflexivos em relação às sugestões do capítulo anterior. Também serão apresentadas as vantagens e desvantagens para professores do ensino básico das escolas municipais ao aplicarem atividades desplugadas usando a teoria do pensamento computacional em suas turmas.

Acredita-se que a escola também é um espaço para que os estudantes possam desenvolver suas habilidades cognitivas por meio do pensamento computacional, que viabilizará outras competências tecnológicas. As ferramentas citadas no capítulo anterior poderão influenciar de maneira significativa o desenvolvimento cognitivo do aluno de maneira efetiva com auxílio da tecnologia.

Na Ciência da Computação nota-se que o termo desplugado, é relacionado ao uso das tecnologias sem computadores, ou seja, não é necessário estar conectado para acessar atividades que desenvolvam situações problemas para desenvolvimento das habilidades dos estudantes. Esse termo é muito estudado nas pesquisas na área do pensamento computacional.

Essa área do pensamento computacional é processo de formular problemas e o ser humano ou máquina desenvolver a solução por meio da tecnologia. Assim, existem *sites* que possuem atividades tanto para os estudantes realizarem atividade desplugadas. Ambos estilos de aprendizagem auxiliam na solução de situação problema.

# <span id="page-24-1"></span>**4.1 Análise Comparativa**

Neste tópico será realizada uma análise dos *sites* que desenvolvem atividades para comunidade educacional, ou seja, são atividades desenvolvidas para educadores, pedagogos entre outros agentes que atuam na educação. Também existem atividades desplugadas para estudantes aplicarem em suas casas.

Alguns *sites* que oferecem atividades desplugadas podem ser considerados como ferramentas para os profissionais da educação do ensino fundamental. Geralmente são

endereços eletrônicos que necessitam de cadastro do professor, estudante ou instituição para obter acesso às atividades desplugadas.

No *CS Unplugged*, por exemplo, não é necessário realizar cadastro para ter acesso às atividades desplugadas. Este *site* foi desenvolvido com propósito de promover a Ciência da Computação e introdução do Pensamento Computacional para os estudantes o *site* possui planos de aulas com atividades desplugadas disponíveis gratuitamente apresentadas no quadro abaixo, nota-se a quantidade de atividades disponíveis no CS *Unplugged* que não precisam utilizar recursos de informática.

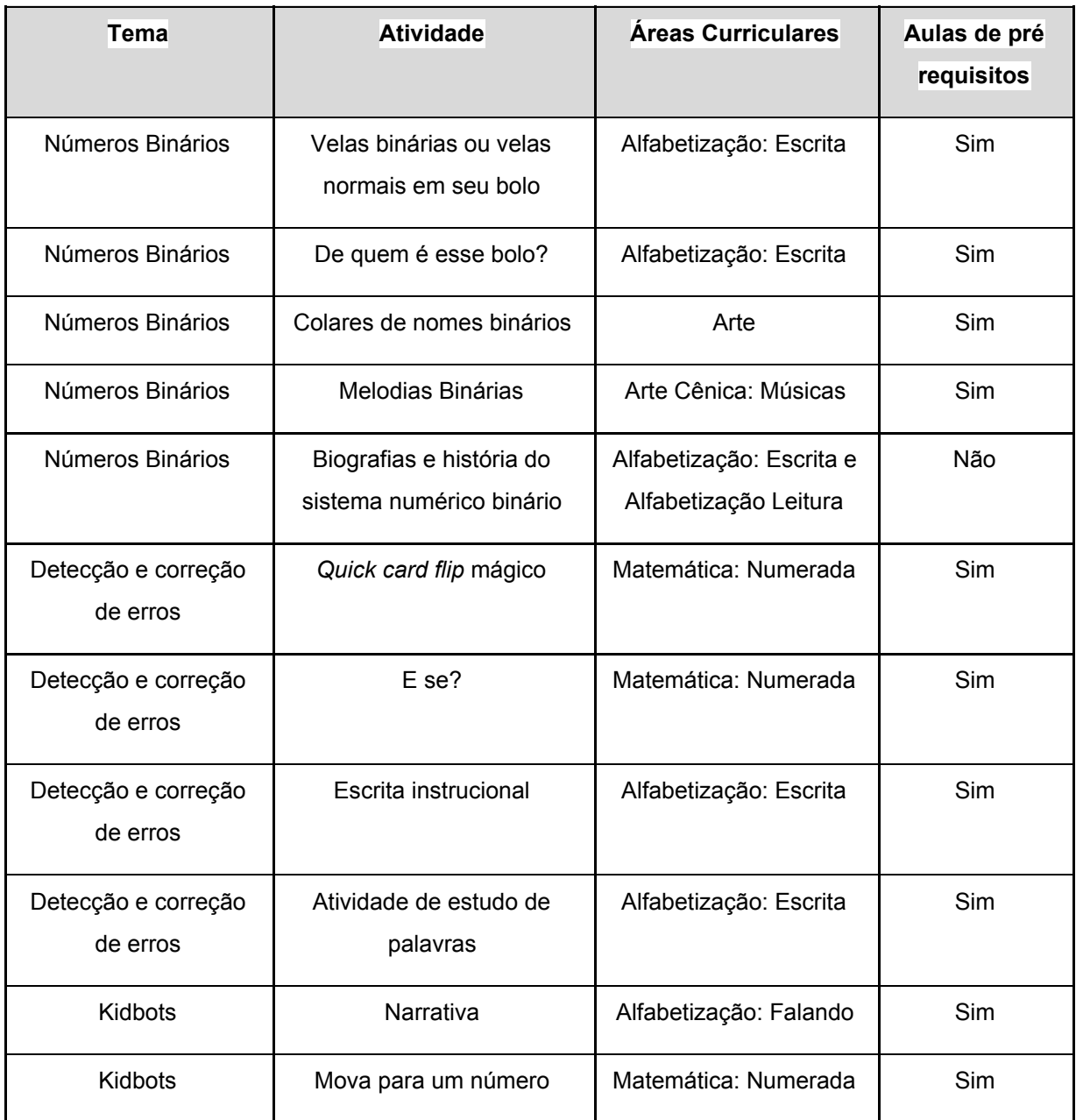

Quadro 01 – Lista de atividades desplugadas do *Cs Unplugged*.

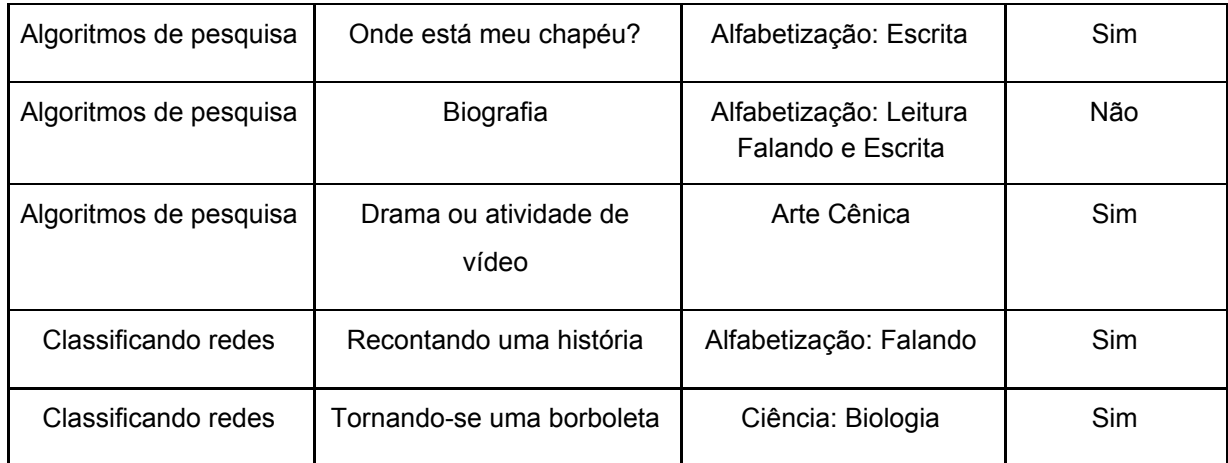

Fonte*: CS Unplugged* [20].

Nota: Adaptado pela autora (2020).

Percebe-se no quadro acima, que ao acessar o *site* do *CS Unplugged* existe uma página direcionada para os educadores, com diversas atividades desplugadas que possuem temas específicos relacionados com o pensamento computacional. Também nota-se que as atividades são com conotações pedagógicas e atrativos. Na coluna sobre as áreas curriculares pode-se perceber que está ligado à área e à prática que o estudante deverá utilizar para realizar as atividades.

Na figura 1 observa-se atividades que são imprimíveis, o professor do ensino fundamental poderá acessar o *CS Unplugged* e encontrar uma lista de atividades desplugadas imprimíveis, ou seja, o profissional poderá imprimir atividades para aplicar em sala de aula como avaliação. Também terá a facilidade de utilizar de unir o material pedagógico juntamente com o material impresso.

Figura 01 – Atividades Imprimíveis do *CS Unplugged*

#### Imprimíveis Esta página mostra uma lista completa de todos os imprimíveis disponíveis. Se uma lição usar um imprimível, a lição conterá um link direto para o imprimível com uma descrição de como usá-lo. ።  $\cdot$  .  $\mathbb{R}$   $\mathbb{H}$ Setas; flechas Cartões Binários Cartões binários (pequenos) Pôster de soma de verificação de código de barras ٠ ..  $::$ Binário para alfabeto Janelas binárias Rede Crachás de emprego

#### Fonte: *CS Unpluged* [20].

Esta lista de atividades foi desenvolvida para os educadores com a intenção de substituir recursos de informática e aplicar o conteúdo na área da Ciência da Computação integrando com a base curricular da Educação, como as áreas de Matemática, Lógica, Alfabetização dentre outras. No *CS Unplugged* também é possível ter acesso às atividades desplugadas para estudantes aplicarem em casa e desenvolver habilidades entre seus familiares.

Já o *site* Programaê [3] elaborou uma parceria com o projeto denominado a Hora do Código, ou seja, é um movimento global que busca apresentar como a Programação, Pensamento Computacional, Ciência da Computação podem estar ao alcance das pessoas. A ideia inicial do programa denominado (Hora do Código) é programa que possibilita a realização das atividades na escola, e em família ou com amigos.

Percebe-se que o programa Hora do Código promove integração por meio das atividades plugadas. Assim, impacta nos estudantes que não possuem acesso aos recursos tecnológicos para praticar programação de maneira divertida e interativa. Porém é um site que pode ser encontrado atividades para serem aplicadas nas turmas do ensino fundamental.

No Programaê [3] o professor que pretende ensinar em suas aulas sobre pensamento computacional também pode acessar atividades desplugadas. O diferencial deste site é que as atividades estão divididas entre Ensino Fundamental I e II. Existe uma lista e as atividades são apresentadas já no padrão de plano de aulas, especificando o

passo a passo da atividade e também pode ser realizado o download para armazenar ou imprimir.

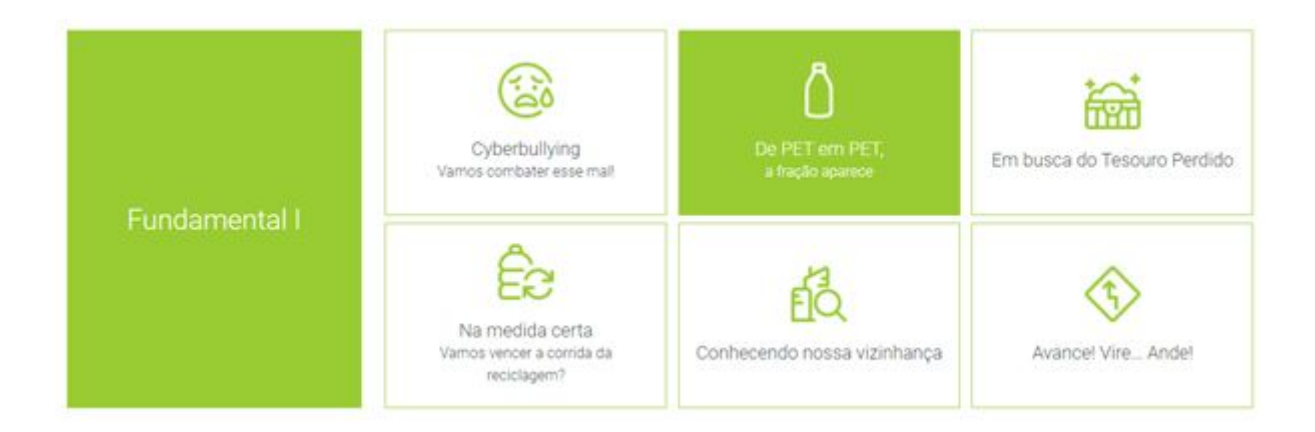

Figura 02 – Atividades Programaê

Fonte: Programaê [3].

Percebe-se na Figura 2 que as atividades são relacionadas com a integração curricular, que abordam assuntos para estudantes do ensino fundamental I. Temas relevantes para formação do aluno utilizando atividades desplugadas. Como já mencionado, o site do Programaê [3] divide as atividades por ensino, na figura abaixo observa-se as atividades desenvolvidas para serem aplicadas aos estudantes do Ensino Fundamental II.

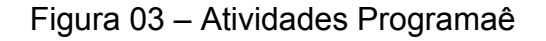

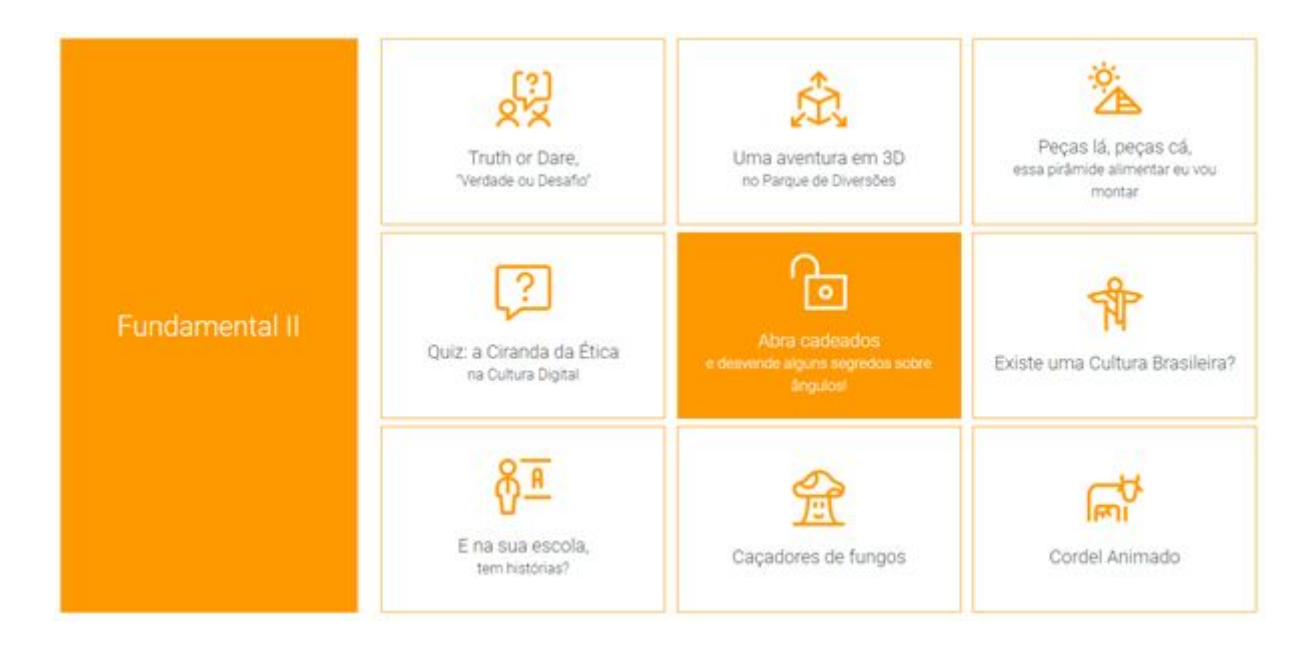

Fonte: Programaê [3].

Nota-se na Figura 3 que as atividades oferecidas pelo *site* são integrativas e aplicam as dimensões do pensamento computacional. São atividades gratuitas, porém para realizar o download é necessário realizar o cadastro. São diversos temas de sugestões para todos os tipos de disciplinas escolares inseridas no ensino fundamental.

Para finalizar a análise, nota-se que no *site Scratch* [3] a computação criativa é um modelo de plano de aula para os educadores, possuem diversas atividades plugadas, que necessitam de máquinas como computadores, *tablets* ou smartphones para desenvolver as atividades de programação.

Por meio deste site é possível desenvolver as habilidades tecnológicas dos estudantes nos colégios e em suas próprias casas. Os estudantes que possuem acesso em casa, podem iniciar o processo de programação com auxílio dos tutoriais criativos e interativos desenvolvidos pela equipe de programadores da *Scratch.*

Percebe-se que esta ferramenta não pode ser utilizada para os estudantes que não possuem conexão com internet. Para tanto, não foi encontrada atividades desplugadas no *site*. Uma diferença entre os outros sites apresentados anteriormente que o *Scratch* não possui atividades desplugadas para oferecerem aos professores e estudantes que não possuem recursos de informática.

Também foi possível concluir que os três sites analisados, possuem fundamento com a teoria do pensamento computacional. Também possuem atividades pedagógicas que possam ser aplicadas em ambientes escolares e nas casas dos estudantes. Podem ser consideradas como ferramentas para os educadores desenvolverem em seus planos de aulas iniciarem os estudos por meio da Ciência da Computação em suas aulas independente da disciplina.

A seguir com base nessas análises, serão abordados sobre as vantagens, desafios e oportunidades para os profissionais da Educação que pretendem aplicar as atividades desplugadas em suas aulas. Analisar e comprar essas ferramentas e *sites* percebe-se o quanto é relevante para os professores o uso do pensamento computacional e atividades desplugadas para o desenvolvimento dos alunos..

#### <span id="page-30-0"></span>**4.2 Vantagens, Desafios e Oportunidades**

Neste tópico serão abordados as vantagens, os desafios e as oportunidades que estão relacionados ao pensamento computacional e a aplicabilidade das atividades desplugadas pelos professores do Ensino Fundamental nas escolas municipais.

Percebe-se que por meio do pensamento computacional, as vantagens são significativas na vida do estudante. No aprendizado da Ciência da Computação atrelado ao pensamento computacional são estimuladas pelas atividades tanto plugadas quanto desplugadas. Nota-se que os alunos conseguem interpretar situações problemas por meio de jogos e ou decidir por meio de materiais pedagógicos.

O acesso gratuito a sites que ofertam atividades desplugadas para os educadores, deve ser considerado uma vantagem devido à ausência de custos financeiros. É uma maneira de estimular o ensino com uma integração curricular do pensamento computacional.

Nas escolas estaduais que não possuem laboratório de informática, os professores podem utilizar atividades desplugadas para promover o ensino da ciência da computação e garantir um aprendizado de qualidade sobre os conceitos aplicados ao pensamento computacional.

Pode-se afirmar que estimular o raciocínio lógico por meio das atividades desplugadas é uma vantagem e um diferencial no ensino. Mesmo no ensino à distância pode-se utilizar atividades desplugadas. Os alunos podem utilizar materiais recicláveis para construir um tabuleiro e aplicar os conhecimentos sobre Ciência da Computação.

As vantagens de aprender Ciência da Computação no ensino fundamental é um diferencial ao currículo escolar brasileiro. Portanto, é um desafio o papel dos representantes educacionais apresentarem novas propostas para o governo federal com intuito de integrar o ensino do pensamento computacional com a Base Nacional Comum Curricular.

Pode-se afirmar que o ensino público do Brasil percorreu um longo período histórico em busca de políticas públicas para desenvolvimento da educação brasileira. Os municípios seguem as diretrizes educacionais. Ainda muitas escolas estaduais e municipais não possuem acesso à internet, e laboratórios de informática.

As oportunidades do ensino do pensamento computacional são intrínsecas, pois cada estudante receberá o conhecimento e poderá desenvolver com o apoio do professor. Oportunizar a prática da programação desplugada nas escolas é um diferencial na aprendizagem.

Por fim, a programação deve ser considerada uma linguagem que está em nossa sociedade, praticamente em todos os recursos digitais, oportunizar o ensino com a programação é oferecer novas possibilidades de comunicação e interação entre os estudantes, professores e a comunidade.

### <span id="page-32-0"></span>**5. Conclusão e Trabalhos Futuros**

Com o aumento das tecnologias nos ambientes escolares, houve a necessidade de implementar os métodos educacionais com a Ciência da Computação. No entanto, com esse aumento, não são todas as escolas que possuem recursos tecnológicos como laboratórios de informática, deste maneira, impacta o ensino do pensamento computacional com atividades plugadas.

Por outro lado, essa falta de recursos não impede profissionais da educação básica em ensinar por meio das atividades desplugadas, as quais são realizadas sem recursos tecnológicos, pois podem ser utilizados recursos pedagógicos como, giz de cera, tabuleiros, cartas entre outros. Essas atividades desplugadas são fundamentais para desenvolvimento cognitivo do estudante.

Por meio da teoria do pensamento computacional, os professores podem estimular seus alunos a desenvolverem as habilidades tecnológicas e o pensamento lógico por meio das dimensões do pensamento computacional.

Notou-se no referencial teórico diversos estudos a respeito do pensamento computacional aplicado na educação básica. Essas pesquisas obtiveram sucesso na aplicação de atividades tanto pugladas quanto desplugadas utilizando site e ferramentas pedagógicas. Sabe-se que as atividades desplugadas não utilizam computadores, e nos estudos foram utilizados tabuleiros entre outros recursos pedagógicos.

Existem desafios serem superados pela educação no país, pois ainda não está inserido no currículo o pensamento computacional, causando a falta de acesso a tecnologia. Já em algumas regiões do país, percebe-se que escolas públicas e privadas fazem uso dos recursos tecnológicos e materiais pedagógicos para aplicarem as atividades desplugadas.

Durante a pesquisa houveram algumas limitações, por exemplo, houveram mudanças em todo o mundo. O período pandêmico estendeu-se por meses, o qual

impactou no andamento desta pesquisa. Como resultado desta pandemia, houveram meses de isolamento social, o qual exigiu quarentena e distanciamento entre as pessoas para evitar aglomerações para diminuir a contaminação.

Com as medidas protetivas e o isolamento social, as escolas permaneceram fechadas e os estudantes iniciaram um novo processo de aprendizagem por meio da educação à distância. Assim, não foi possível aplicar as atividades desplugadas aos alunos nos ambientes escolares devido ao cumprimento de medidas protetivas exigidas pelos órgãos federais, estaduais e municipais responsáveis em evitar contaminação.

Porém no ensino à distância é possível aplicação de atividades plugadas e desplugadas aos estudantes. Os profissionais da educação podem utilizar sites sugeridos nesta pesquisa, os quais possuem atividades com fundamentos do pensamento computacional.

Assim, sugere-se que estes estudos continuem após o período pandêmico para novas experiências em ambientes escolares e instituições invistam em materiais pedagógicos para execução de atividades desplugadas e desenvolver a aprendizagem com uso destes recursos.

# <span id="page-34-0"></span>**Referências**

- [1] INSTITUTO AYRTON SENNA. Site. Pensamento computacional e programação como ferramentas de aprendizagem, 13 mar. 2019. Disponível em: [<https://institutoayrtonsenna.org.br/pt-br/meu-educador-meu-idolo/materialdeeducac](https://institutoayrtonsenna.org.br/pt-br/meu-educador-meu-idolo/materialdeeducacao/pensamento-computacional-e-programacao-como-ferramentas-de-aprendizagem.html) [ao/pensamento-computacional-e-programacao-como-ferramentas-de-aprendizagem.](https://institutoayrtonsenna.org.br/pt-br/meu-educador-meu-idolo/materialdeeducacao/pensamento-computacional-e-programacao-como-ferramentas-de-aprendizagem.html) [html>](https://institutoayrtonsenna.org.br/pt-br/meu-educador-meu-idolo/materialdeeducacao/pensamento-computacional-e-programacao-como-ferramentas-de-aprendizagem.html) Acesso em: 09/03/2020.
- [2] BRASIL.Ministério da Educação. Base Nacional Comum Curricular. Disponível em: [<http://basenacionalcomum.mec.gov.br/abase/#fundamental>](http://basenacionalcomum.mec.gov.br/abase/#fundamental) Acesso em: 10/03/2020.
- [3] Fundação Telefônica Vivo; Fundação Lemann. (2018) "Programaê!: [livro eletrônico]: um guia para construção do pensamento computacional". - 1. ed. São Paulo: Fundação Telefônica Vivo. Fundação Lemann. Disponível em: [<http://programae.org.br/educador>](http://programae.org.br/educador) Acesso em 10/03/2020.
- [4] Programae. Site. Disponível em: <[http://programae.org.br/horadocodigo/>](http://programae.org.br/horadocodigo/). Acesso em: 11/03/2020.
- [5] BRACKMANN, Christian Puhlmann. Desenvolvimento do pensamento computacional através de atividades desplugadas na educação básica. 2017. Disponível em: [<https://www.lume.ufrgs.br/handle/10183/172208](https://www.lume.ufrgs.br/handle/10183/172208)> Acesso em 10/03/2020.
- [6] GALVÃO, Edneide Maria Pinheiro et al. Uma proposta transversal ao ensino de Pensamento Computacional e de Ciências no Ensino Fundamental I. In: **Anais dos Workshops do Congresso Brasileiro de Informática na Educação**. 2019. p. 357. Disponível em: <[https://www.br-ie.org/pub/index.php/wcbie/article/view/8977>](https://www.br-ie.org/pub/index.php/wcbie/article/view/8977) Acesso em: 17/03/2020.
- [7] FRANÇA, RS d et al. A disseminação do pensamento computacional na educação básica: lições aprendidas com experiências de licenciandos em computação. In: **Anais do XXII Workshop sobre Educação em Computação (WEI-CSBC)**. sn, 2014. Disponível em:

[<https://scholar.googleusercontent.com/scholar?q=cache:7ieFJNK6TcQJ:scholar.go](https://scholar.googleusercontent.com/scholar?q=cache:7ieFJNK6TcQJ:scholar.google.com/&hl=pt-BR&as_sdt=0,5) [ogle.com/&hl=pt-BR&as\\_sdt=0,5>](https://scholar.googleusercontent.com/scholar?q=cache:7ieFJNK6TcQJ:scholar.google.com/&hl=pt-BR&as_sdt=0,5) Acesso em: 20/03/2020.

- [8] ANDRADE, Daiane et al. Proposta de atividades para o desenvolvimento do pensamento computacional no ensino fundamental. In: **Anais do Workshop de Informática na Escola**. 2013. p. 169. Disponível em: [<https://br-ie.org/pub/index.php/wie/article/view/2645>](https://br-ie.org/pub/index.php/wie/article/view/2645) Acesso em: 20/03/2020.
- [9] BRASIL.Ministério da Educação. Base Nacional Comum Curricular. Disponível em: [<http://basenacionalcomum.mec.gov.br/abase/#fundamental>](http://basenacionalcomum.mec.gov.br/abase/#fundamental) Acesso em: 26/03/2020.
- [10] INSTITUTO AYRTON SENNA. Site. Pensamento computacional e programação como ferramentas de aprendizagem, 13 mar. 2019. Disponível em:<[https://institutoayrtonsenna.org.br/pt-br/meu-educador-meu-idolo/materialdeedu](https://institutoayrtonsenna.org.br/pt-br/meu-educador-meu-idolo/materialdeeducacao/pensamento-computacional-e-programacao-como-ferramentas-de-aprendizagem.html) [cacao/pensamento-computacional-e-programacao-como-ferramentas-de-aprendizag](https://institutoayrtonsenna.org.br/pt-br/meu-educador-meu-idolo/materialdeeducacao/pensamento-computacional-e-programacao-como-ferramentas-de-aprendizagem.html) [em.html>](https://institutoayrtonsenna.org.br/pt-br/meu-educador-meu-idolo/materialdeeducacao/pensamento-computacional-e-programacao-como-ferramentas-de-aprendizagem.html) Acesso em: 26/03/2020.
- [11] PENSAMENTO COMPUTACIONAL.Site. O que é o pensamento computacional. Disponível em: <<http://www.computacional.com.br/#documentos>> Acesso em: 06/04/2020.
- [12] SOCIEDADE Brasileira de Computação. Computação Brasil; Computação na Educação Básica. nº 41, Dez. 2019. Disponível em: [<http://www.sbc.org.br/publicacoes-2/298-computacao-brasil](http://www.sbc.org.br/publicacoes-2/298-computacao-brasil)> Acesso em: 10/04/2020.
- [13] WING, Jeannette M. Computational thinking. **Communications of the ACM**, v. 49, n. 3, p. 33-35, 2006. Disponível em: [<https://dl.acm.org/doi/fullHtml/10.1145/1118178.1118215](https://dl.acm.org/doi/fullHtml/10.1145/1118178.1118215)> Acesso em 21/05/2020
- [14] O PENSAMENTO computacional e a reinvenção do computador na educação. [*S. l.*], 22 dez. 2008. Disponível em: [<http://www.blikstein.com/paulo/documents/online/ol\\_pensamento\\_computacional.ht](http://www.blikstein.com/paulo/documents/online/ol_pensamento_computacional.html) [ml>](http://www.blikstein.com/paulo/documents/online/ol_pensamento_computacional.html) Acesso em: 23 maio 2020.
- [15] SCAICO, Pasqueline Dantas et al. Um relato de experiências de estagiários da licenciatura em computaçao com o ensino de computaçao para crianças. **RENOTE-Revista Novas Tecnologias na Educação**, v. 10, n. 3, 2012. Disponível em: <<https://www.seer.ufrgs.br/renote/article/viewFile/36377/23471>.> Acesso em: 22/05/2020.
- [16] SANTOS, Gustavo et al. Proposta de atividade para o quinto ano do ensino fundamental: Algoritmos Desplugados. In: **Anais do Workshop de Informática na Escola**. 2015. p. 246. Disponível em: [<https://br-ie.org/pub/index.php/wie/article/view/5030>](https://br-ie.org/pub/index.php/wie/article/view/5030) Acesso em:22/05/2020.
- [17] FRANÇA, Rozelma; TEDESCO, Patrícia. Desafios e oportunidades ao ensino do pensamento computacional na educação básica no Brasil. In: **Anais dos Workshops do Congresso Brasileiro de Informática na Educação**. 2015. p. 1464. Disponível em: <[https://br-ie.org/pub/index.php/wcbie/article/view/6331>](https://br-ie.org/pub/index.php/wcbie/article/view/6331) Acesso em: 22/05/2020.
- [18] DOS SB ORTIZ, Julia; OLIVEIRA, Carolina Moreira; PEREIRA, Roberto. Aspectos do Contexto Sociocultural dos Alunos estão Presentes nas Pesquisas para Ensinar Pensamento Computacional?. In: **Anais dos Workshops do Congresso Brasileiro de Informática na Educação**. 2018. p. 520. Disponível em [<https://www.br-ie.org/pub/index.php/wcbie/article/view/8277](https://www.br-ie.org/pub/index.php/wcbie/article/view/8277)> Acesso em: 22/05/2020.
- [19] JÚNIOR, Paulo. Pensamento computacional em sala de aula: muito além da programação. *In*: FUNDAÇÃO TELEFÔNICA. **Pensamento computacional em sala de aula: muito além da programação**. [*S. l.*], 28 nov. 2019. Disponível em: [<http://fundacaotelefonica.org.br/noticias/pensamento-computacional-em-sala-de-aul](http://fundacaotelefonica.org.br/noticias/pensamento-computacional-em-sala-de-aula-muito-alem-da-programacao/) [a-muito-alem-da-programacao/>](http://fundacaotelefonica.org.br/noticias/pensamento-computacional-em-sala-de-aula-muito-alem-da-programacao/) Acesso em: 25 maio 2020.
- [20] CS UNPLUGGED. **Computational Thinking and CS Unplugged**. [*S. l.*], 1 abr. 2020. Disponível em:< [https://csunplugged.org/en/about/>](https://csunplugged.org/en/about/) Acesso em: 25 maio 2020.
- [21] ANAIS DO XXI WORKSHOP DE INFORMÁTICA NA ESCOLA (WIE 2015), 2015, Suell. **Pensamento Computacional: transformando ideias em jogos digitais**

**usando o Scratch** [...]. [*S. l.*: *s. n.*], 2015. DOI

http://dx.doi.org/10.5753/cbie.wie.2015.62. Disponível em:<

[https://br-ie.org/pub/index.php/wie/article/view/4992>](https://br-ie.org/pub/index.php/wie/article/view/4992) Acesso em: 05/06/ 2020.

- [22] DO SANTOS, Elisângela Ribas et al. Estímulo ao Pensamento Computacional a partir da Computação Desplugada: uma proposta para Educação Infantil. **Revista Latinoamericana de Tecnología Educativa**, 2016. Acesso em: 05/06/2020
- [23] SCRATCH.. Disponível em: <[https://scratch.mit.edu/about>](https://scratch.mit.edu/about) Acesso em: 15 mar. 2020.
- [24] GALVÃO FILHO, T. A. **Tecnologia Assistiva**: favorecendo o desenvolvimento e a aprendizagem em contextos educacionais inclusivos. In: GIROTO, C. R. M.; POKER, R. B.; OMOTE, S.. (Org.). As tecnologias nas práticas pedagógicas inclusivas. Marília/SP: Cultura Acadêmica, 2012, p. 65-92.
- [25] LAKATOS, Eva Maria; MARCONI, Marina de Andrade. **Fundamentos de metodologia científica.** 3. ed. rev. e ampl. São Paulo: Atlas, 2013.
- [26] CERVO, Amado, L; BERVIAM, Pedro, A; DA SILVA, Roberto. **Metodologia Científica**. 6. ed. São Paulo: Pearson Prentice Hall, 2007.
- [27] ALQUIMÉTRICO**. Alquimétricos e Computação Desplugada.** Disponível em: <http://www.educadores.diaadia.pr.gov.br/modules/conteudo/conteudo.php?conteud o=1625#:~:text=Um%20alquim%C3%A9trico%20%C3%A9%20um%20brinquedo,mu tante-m%C3%A1gico-transformador).>. Acesso em: 20 de outubro 2020.